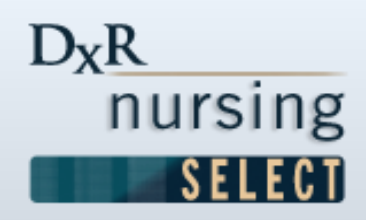

# D<sub>x</sub>R Nursing *SELECT*

Simulations to Enhance Learning and Evaluate Critical Think

Home Support **FAQ** 

## **Welcome to King Saud University**

#### Sign In

If you already have a Login and Password, enter them in the fields below and click Sign In.

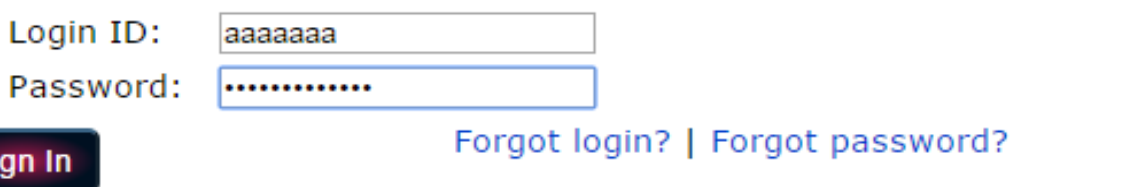

#### Sign Up

Click the Sign Up butt password.

C Copyright 2015 DxR Development Group, Inc. for DxR::CORE, version 2.6.201504021601. A

Administrations

### **Administrations**

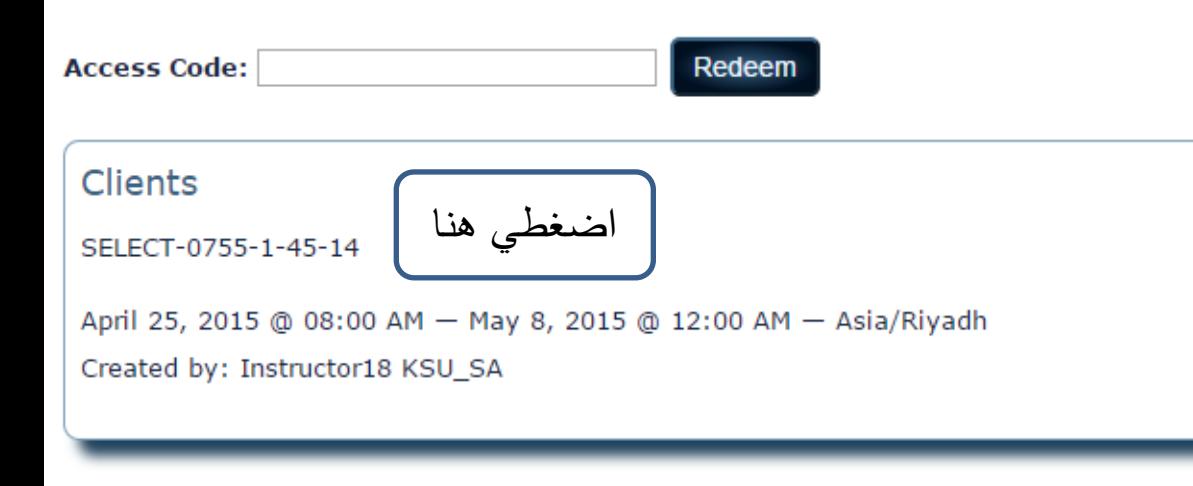

بعد ما تعملين تسجيل دخول تطلع لك الشاشة نفس كذا انتي في الحاله هذه المفر و ض ماتدخلين رقم الكود المفروض تعملين كليك ع الكيس الموجوده وتفتح معك الكيس مباشره